Kancelaria Pierwszego Prezesa Warszawa, dnia 24 sierpnia 2022 r.

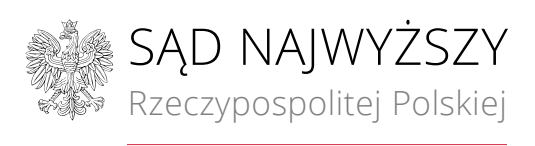

Sądu Najwyższego Biuro Informatyki

## WYJAŚNIENIE III TREŚCI SWZ

Dotyczy: postępowania o udzielenie zamówienia publicznego prowadzonego w trybie przetargu nieograniczonego na "Dostawę sprzętu komputerowego dla Sądu Najwyższego", nr postępowania KPP III.2611.1.2022.

Zamawiający informuje, że zgodnie z art. 135 ust. 1 ustawy z dnia 11 września 2019 r. Prawo zamówień publicznych (Dz. U. z 2021 r. poz. 1129 z późn. zm.), zwanej dalej ustawą Pzp, wpłynął wniosek o wyjaśnienie treści specyfikacji warunków zamówienia (SWZ).

Zamawiający udostępnia w trybie art. 135 ust. 6 ustawy Pzp, treści wniosku wraz z wyjaśnieniem:

## Pytanie nr 1:

Załącznik nr 1 do SWZ, część nr 2 – komputery biurkowe, punkt 14 – porty wejścia/wyjścia: Zamawiający wymaga portów USB w następującej konfiguracji:

- z przodu obudowy: min. 2 x USB 3.0 oraz min. 1 x USB-C

- z tyłu obudowy: min. 6 portów USB, w tym minimum 4 z USB 3.0.

Czy Zamawiający dopuści zaoferowanie komputera posiadającego porty w następującej konfiguracji: - z przodu obudowy: 4 x USB 3.0 oraz 1 x USB-C

- z tyłu obudowy: 6 portów USB, w tym 3 x USB 2.0 oraz 3 x USB 3.0

## Odpowiedź:

Zamawiający dopuszcza również zaoferowanie komputera posiadającego porty w następującej konfiguracji:

- z przodu obudowy: 4 x USB 3.0 oraz 1 x USB-C,

- z tyłu obudowy: 6 portów USB, w tym 3 x USB 2.0 oraz 3 x USB 3.0.

W przypadku zaoferowania rozwiązań dopuszczanych przez Zamawiającego w ramach wyjaśnień (innych niż pierwotne), Wykonawca jest zobowiązany do dopisania oferowanych parametrów w kolumnie nr 4 "*Parametry oferowanego Sprzętu*" pod oświadczeniem TAK/NIE w Załączniku nr 1 do SWZ - Opis przedmiotu zamówienia – Formularz produktowy.

Pozostałe parametry zgodne z wymaganiami opisanymi w Załączniku nr 1 do SWZ - Opis przedmiotu zamówienia – Formularz produktowy.